# Data unchained

SpaRTaN -MacSeNet ITN Workshop 18.11.2016

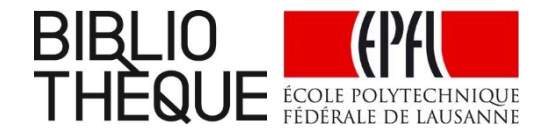

- **1. Research data – introductory** *quiz*
- **2. Collaborative working with code:**

**versioning, branching and metadata**

**3. Publishing your code:**

**from GitHub to Zenodo**

**4. Disseminating your code:** 

**licences, citation and publication**

**5. Data Management Plans**

**1. Research data introductory** *quiz* What would you associate research data with specifically?

- A. Texts
- B. Images
- C. Audiovisual data
- D. Profit
- E. Source code
- F. Stastitical data
- G. Geodata
- H. Genetic sequences

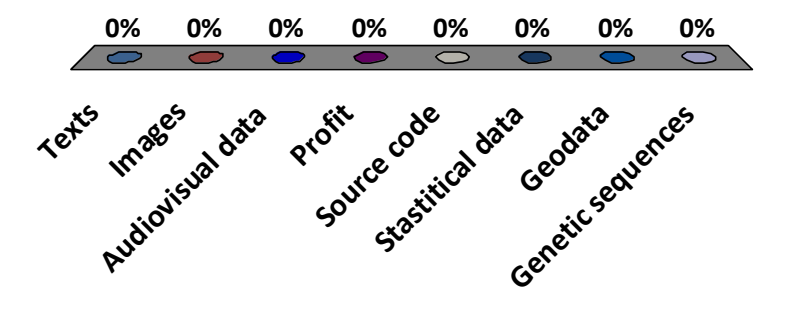

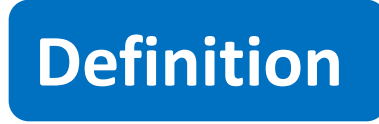

Several definitions are possible based on specific fields, institutions and organizations.

Research data are defined as **factual records** (numbers, texts, images and sounds), which are used as **principal sources for scientific research** and which are often recognized by the scientific community as being **necessary to validate research results**.

*Organization for Economic Cooperation and Development (OECD)*

## What do you usually do with your research data?

- A. Store on your computer or cloud service
- B. Deposit in a repository
- C. Share them through social networks

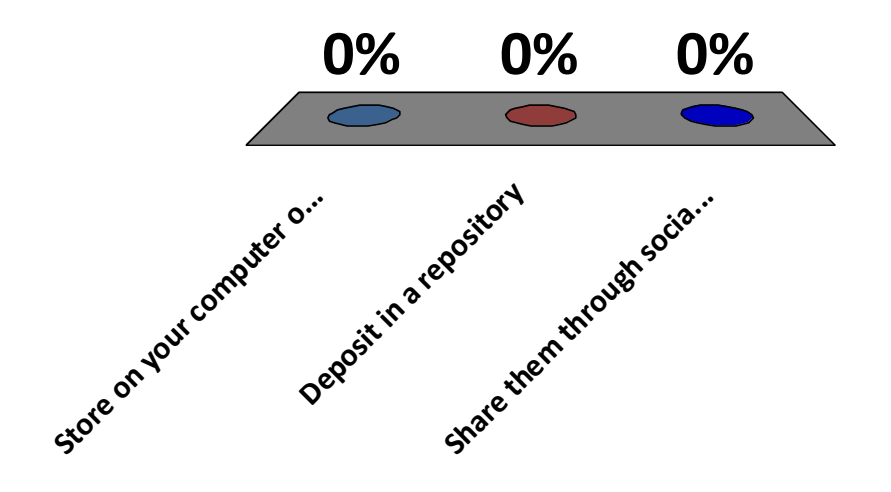

Why would you make your research data available in a repository?

- A. To make them visible
- B. To make them reusable
- C. To make money
- D. To be able to publish
- E. To receive grants

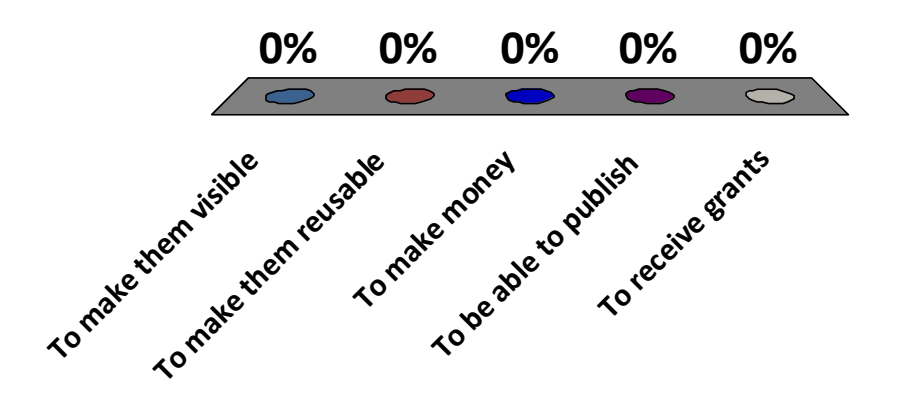

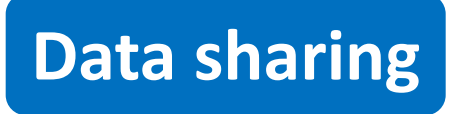

Human Genome Project (1996)

The National Human Genome Research Institute's (NHGRI) policy for release and deposition of **DNA sequence data** was devised to make sequence data available to the research community **as soon as possible for free, unfettered use**.

Data were to be deposited in a public database within 24 hours of generating a sequence assembly of 2 kb or larger. Data release according to this practice is far more rapid than the standard scientific practice of releasing data only upon publication.

To know more about this project : Smith, D., & Carrano, A. (1996). International large-scale sequencing meeting. *Human Genome News*, *6*(7). Available at: [http://www.ornl.gov/sci/techresources/Human\\_Genome/publicat/hgn/v7n6/19intern.shtml](http://www.ornl.gov/sci/techresources/Human_Genome/publicat/hgn/v7n6/19intern.shtml)

**2. Collaborative working with code: versioning, branching and metadata**

## **Git : Good practice for code management**

#### **Versioning**

- Go back (to previous commits or versions)
- Keep track of evolutions (diff)

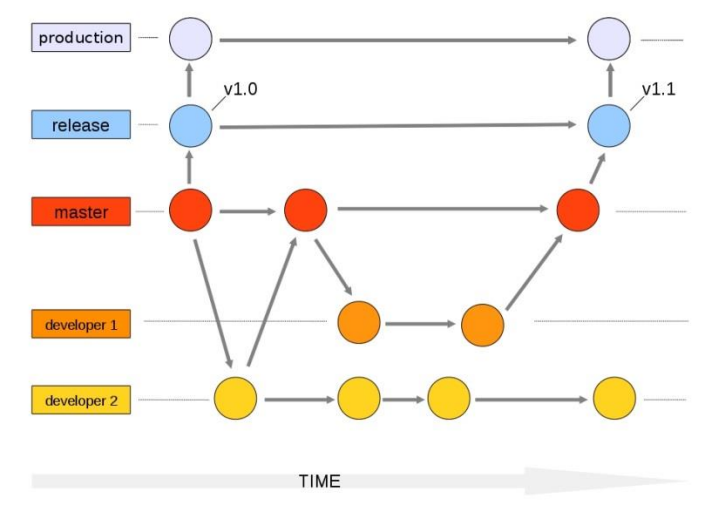

Source: https://github.com/hltfbk/Excitement-Open-Platform/wiki/Developers

#### **Decentralized collaboration**

- Work in parallel (repository, branches)
- Every repro is a master
- Merge work with others

## **Why GitHub today?**

#### **So why?**

- Free for open projects
- Extremely popular
- Available to everyone ( c4science.ch is restricted to Swiss academic community )

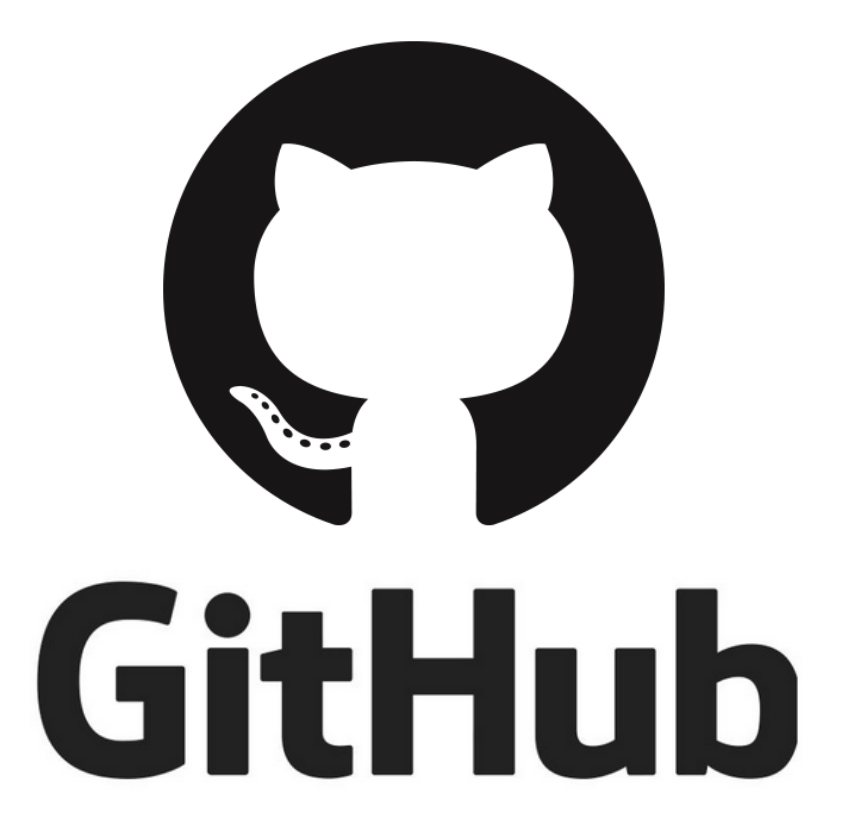

 $\Rightarrow$  We will work on the basis of the GitHub repository of the popular Scala language developped et EPFL.

### **GitHub**

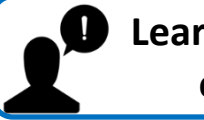

**Learn how to clone a code and how to create metadata on your own new version of a repository on GitHub** Exercise

- 1. Register (if necessary)
- 2. Select official Scala repository
- 3. Check the reuse licence
- 4. Fork
- 5. Select the branch 2.13x
- 6. Create a new file for metadata (e.g. metadata.md)

### **How to create metadata?**

Exercise

Use the Dublin Core Element Schema (dces)

- 1. <http://dublincore.org/documents/dces/>
- 2. Fill up the 15 fields
	- Format: in a new text file in the repository. Enter one field per line, starting with the field name (e.g. «title: » )
	- Help: have a look at the scala repository, wikipedia, webpages, etc
	- Some thoughts:

.

 $\mathbb{R}$ 

- Is it a good idea to include the institution in the «creators» or not?
- How to describe the current branch and version?
- What format should you use for the date?
- Are there other ambiguous points?

## **Metadata : Beyond Dublin Core**

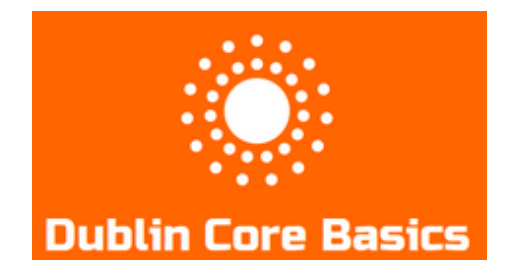

- 15 fields
- simple and easy
- not perfect.

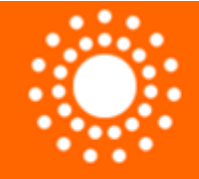

## Dublin Core Metadata Initiative®

- <http://dublincore.org/documents/dcmi-terms/>
- Refined tems (>50)
	- relation -> isPartOf, hasVersion
	- coverage -> temopral, spatial
- And Schemes
	- subjects: LCSH (Thesaurus)
	- languages: RFC1766 (en, de, fr)
	- Date: ISO8601 (YYYY-MM-DD)

And more - disciplinary specific metadata formats: See <http://rd-alliance.github.io/metadata-directory/>

**3. Publishing your code: from GitHub to Zenodo**

#### **Research data publishing**

### **Data repository**

#### **Why**

**Long-term** accessibility and **preservation** Increased **discoverability** and **reuse** of data

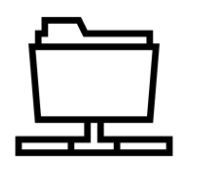

#### **How to choose**

- Data sharing practices within your community
- Repository's specific features

a) "try to find the one offering the best combination of ease-of-deposit, community uptake, accessibility, discoverability, value-added curation, preservation infrastructure, organizational persistence, and support for the data formats and standards you use" b) disciplinary/generic; economic model behind; proposed licenses;

- partnerships with publishers; …
- Check <Re3data.org>
- Ask your librarian  $\odot$

**Comply with requirements and policies**

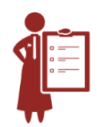

- **Funders**
- **Publishers**
- **Institution**

#### **From Github to Zenodo: Why & How**

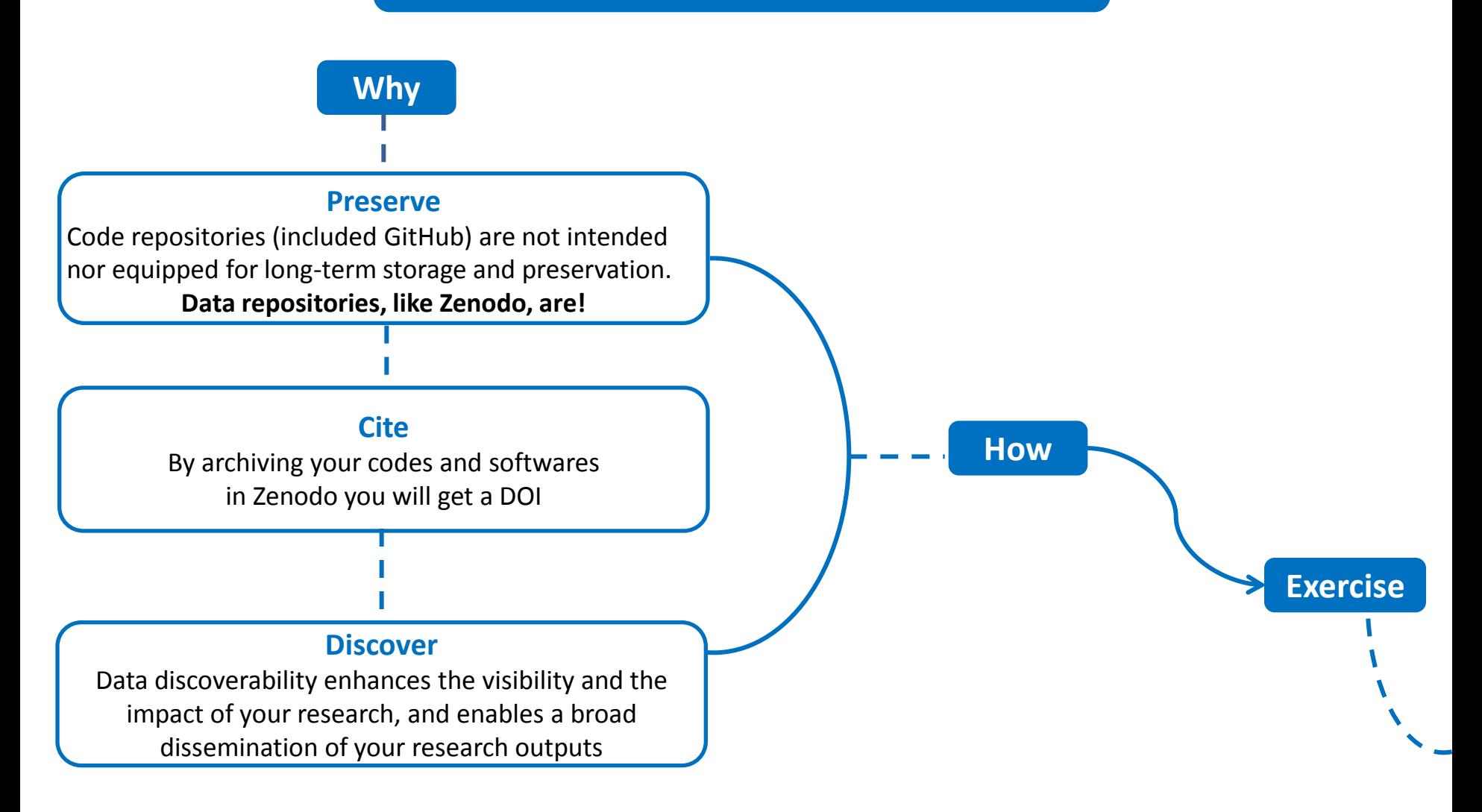

**!!! Every (trusted) data repository helps you in making your data safely stored, easily citeable, and discoverable !!!**

#### **Capture and publish your GitHub repository in Zenodo**

Exercise

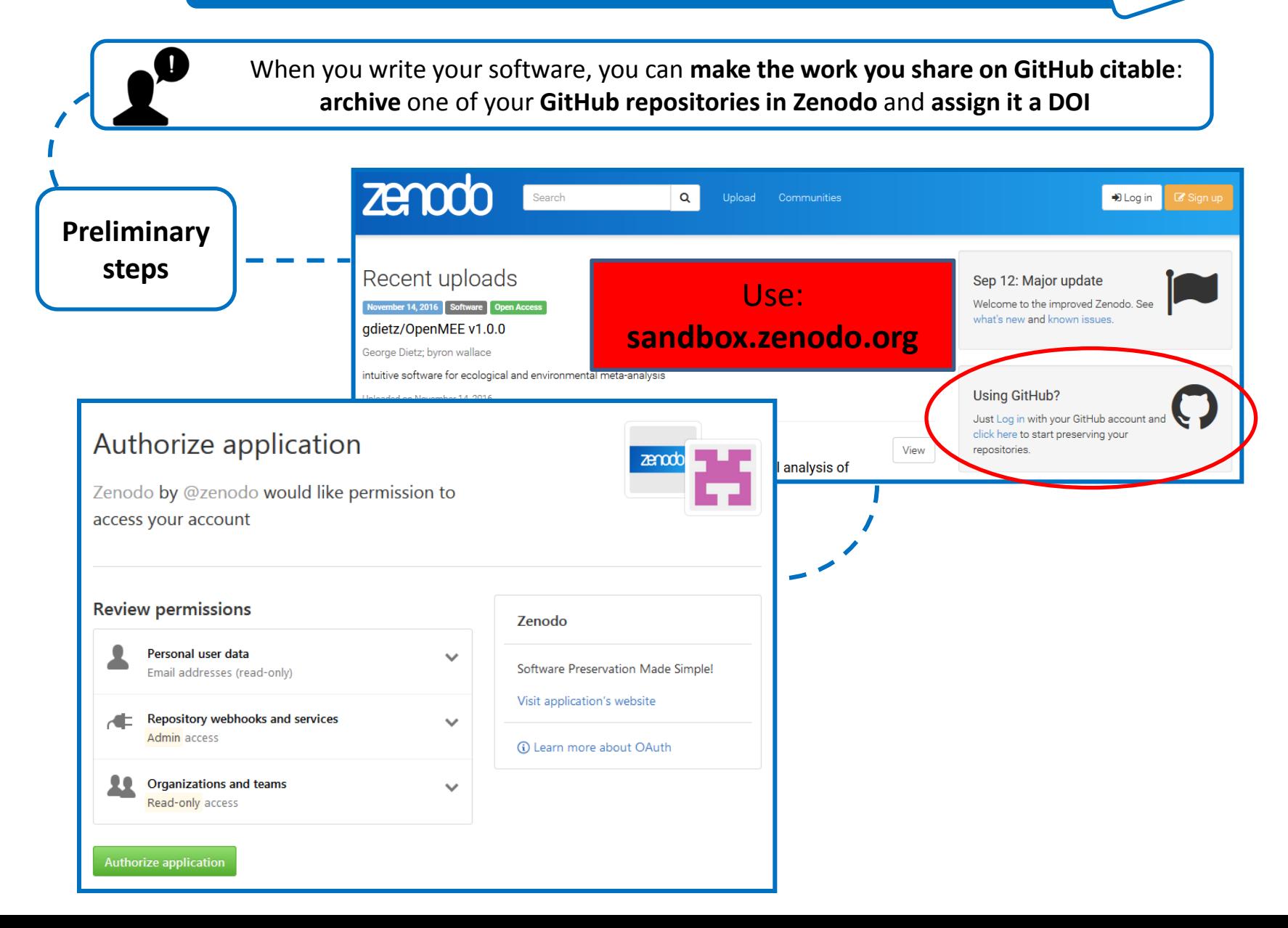

## **Capture and publish your GitHub repository in Zenodo**

 $\sim$   $\sim$   $\sim$   $\sim$ 

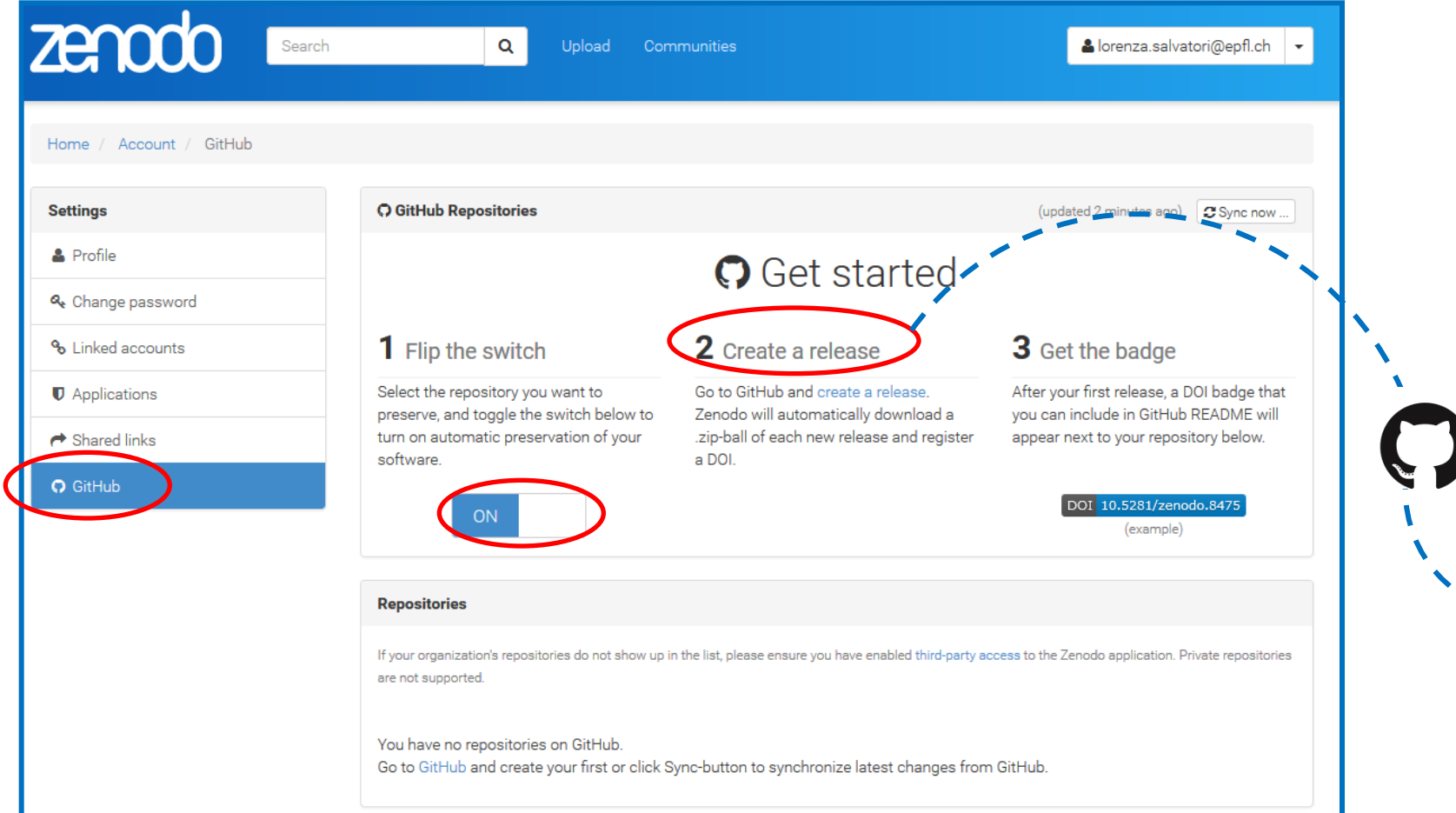

#### **Capture and publish your GitHub repository in Zenodo**

Exercise

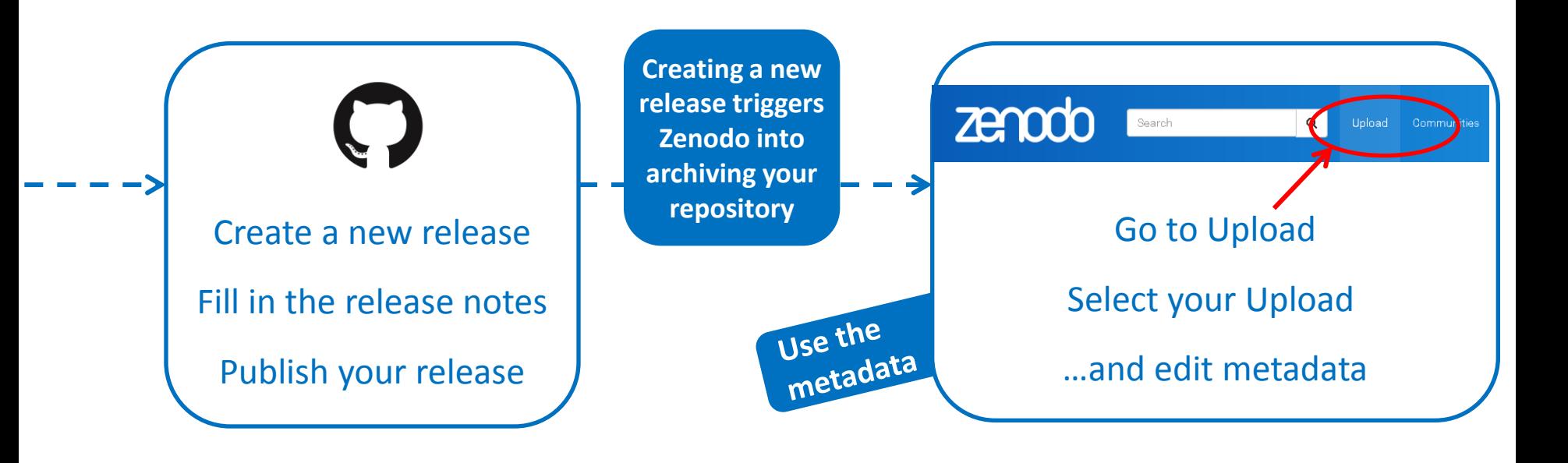

**4. Disseminating your code: licences, citation and publication**

#### **Licences**

## creative

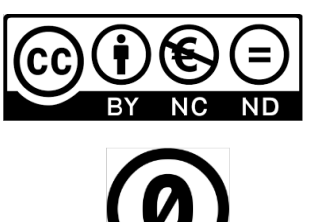

They cover code, data , text and multimedia:

- CC-By.
	- Reuse, adapt, publish dervivatives.
	- Obligation : cite the creator(s).
- Additional options :
	- non commercial, share alike, no derivs
	- resulting in total 6 CC-By licences.
- CC0 : almost public domain.

Other licenses are specific for code:

- GNU-GPL : Open Software.
- Apache2.0 : smaller codes, libraries.
	- Premissive.
	- No share alike clause.
	- Preservation of copyright notice.
- BSD-3clause similar.

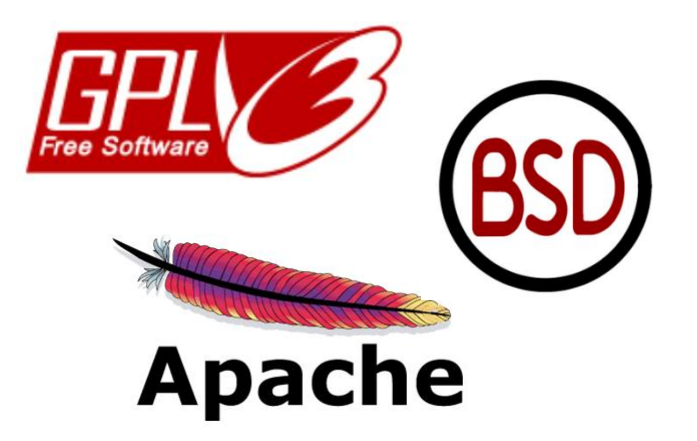

#### **Research data citation**

DOI = Digital Object Identifier … is a **unique** & **persistent** identifier

It concerns datasets, but not only (online documents like papers). Once a DOI is assigned to a dataset, this dataset is **published**. It is given by **repositories** (like Zenodo).

#### **Advantages?**

It gives credits to data producers. Contract with DataCite: the provider (Zenodo) has to maintain access to the dataset.

#### **Alternatives to DOI?**

Handle System (system used by Datacite), Persistent URLs, ARKs, etc.

#### **Research data publishing**

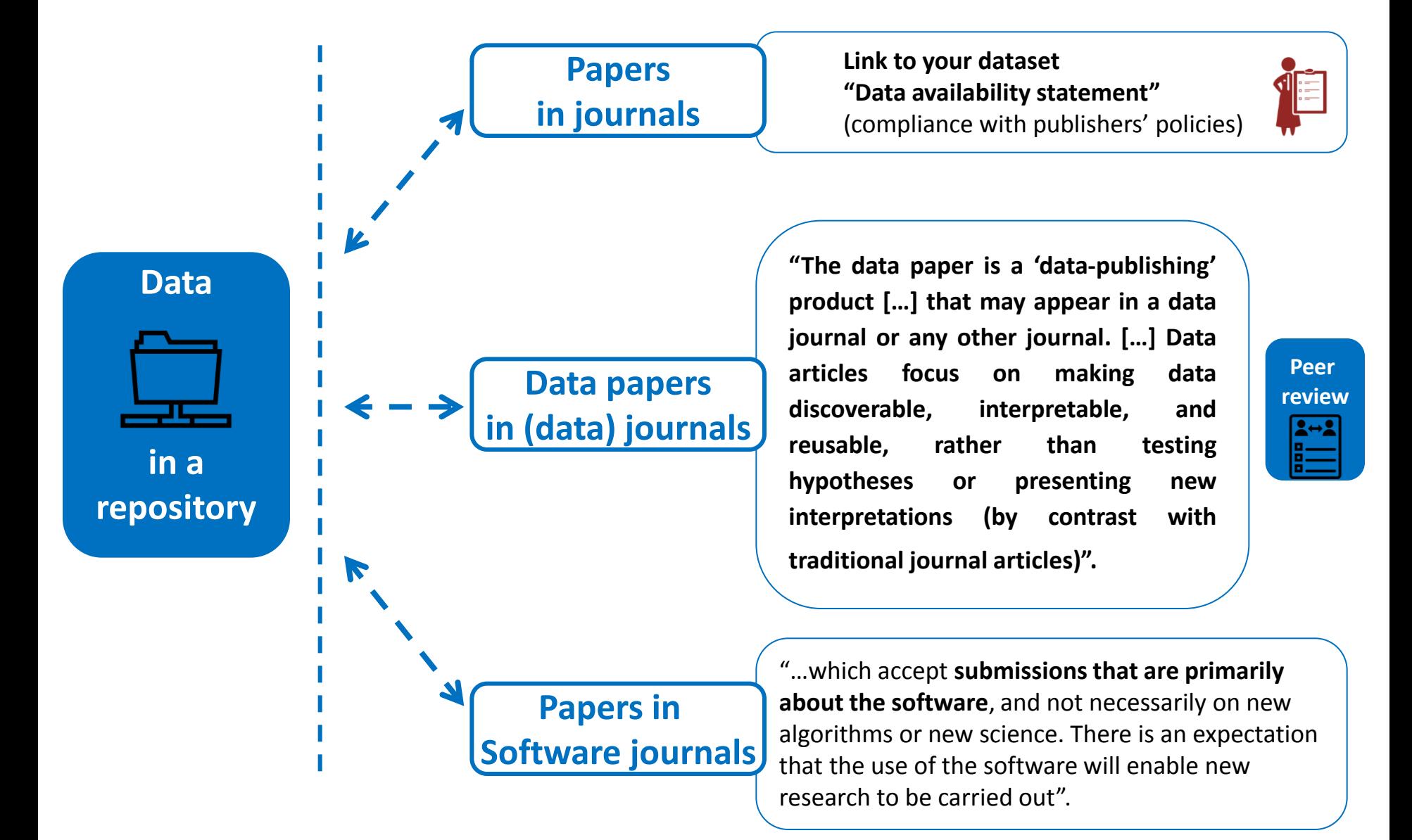

## **5. Data Management Plan (DMP)**

#### **Data Management Plan (DMP)**

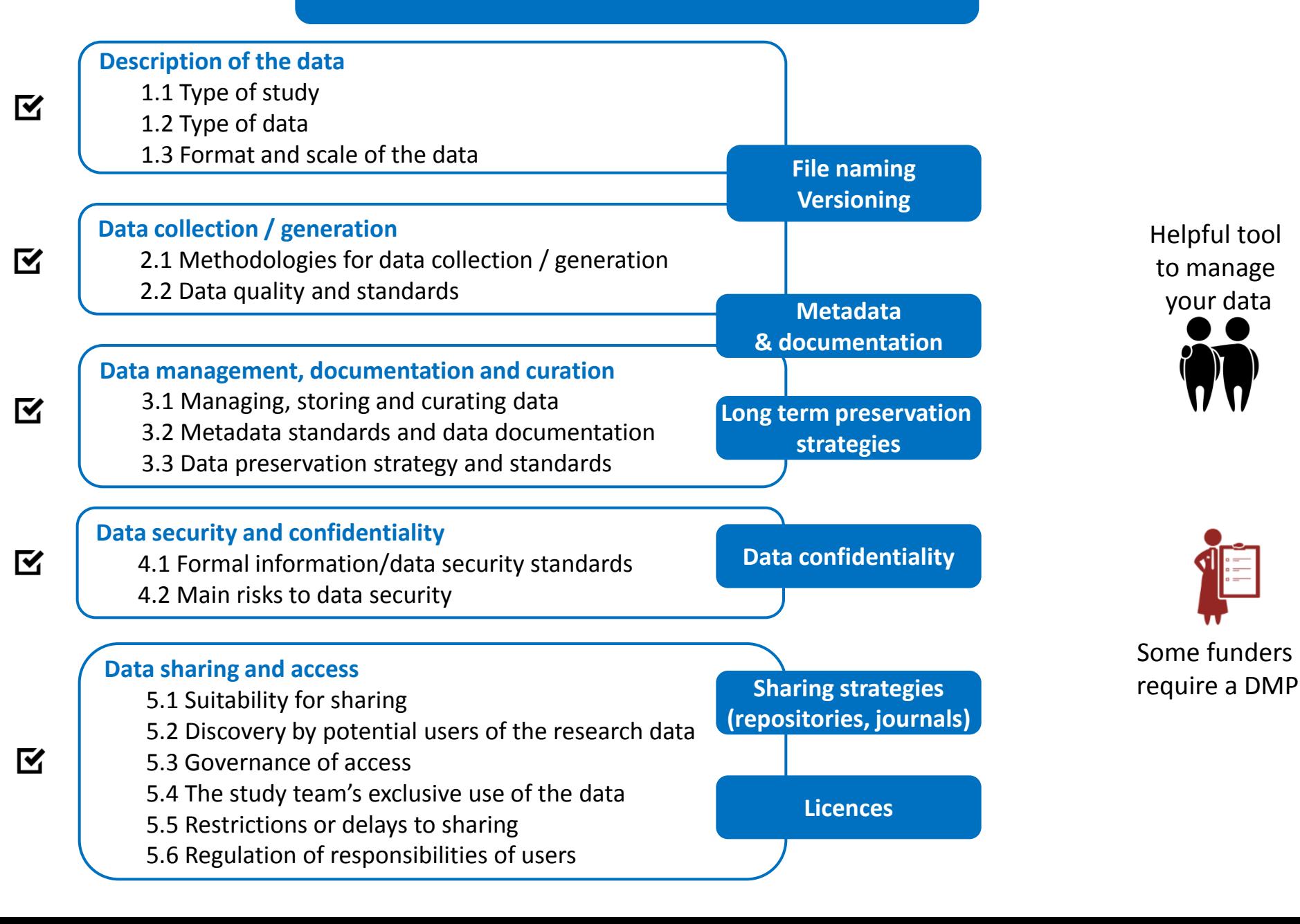

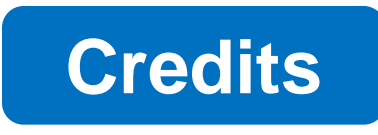

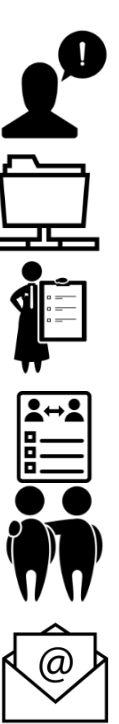

All the icons are published under CC BY 3.0 license on thenounproject.com:

User attention by TMD

Repository by lastspark

Law by Marie Van den Broeck

Peer Evaluation By Duke Innovation Co-Lab

Friends by Les vieux garçons

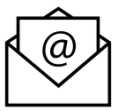

Email by Lorena Salagre

## DATA UNCHAINED

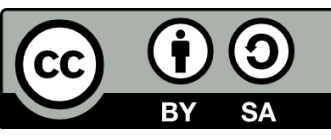

*Data unchained* by EPFL Library (2016) available at <go.epfl.ch/FR2P>

### **EPFL Library Team**

Noémi Cobolet Jan Krause Raphaël Rey Lorenza Salvatori [questions.bib@epfl.ch](mailto:formations.bib@epfl.ch)

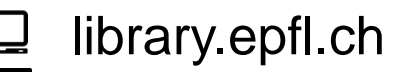

- facebook.com/EPFL.library
- youtube.com/epfllibrary You<br>Tube
- @EPFLlibrary  $\blacksquare$

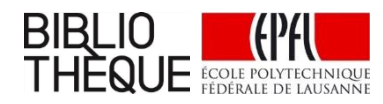